Formularz oferty str. 1/2

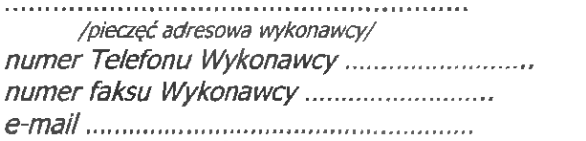

GMINA Kędzierzyn-Koźle URZĄD MIASTA Kędzierzyn—Koźle ul. Piramowicza 32 47-200 KEDZIERZYN-KOŻLE Wydział Gospodarki Nieruchomościami i Planowania Przestrzennego tel. (077) +48 77 40 50 314, fax +48 77 40 50 314

## OFERTA

na:

### Wykonanie <sup>w</sup> roku 2022 wycen nieruchomości zabudowanych iniezabudowanych.

1. Całkowita ryczałtowa cena brutto wykonania przedmiotu zamówienia jak wyżej i wynikająca z zestawienia cen jednostkowych dla poszczególnych części (druk nr  $1A$ ,  $1B$ ) wynosi:

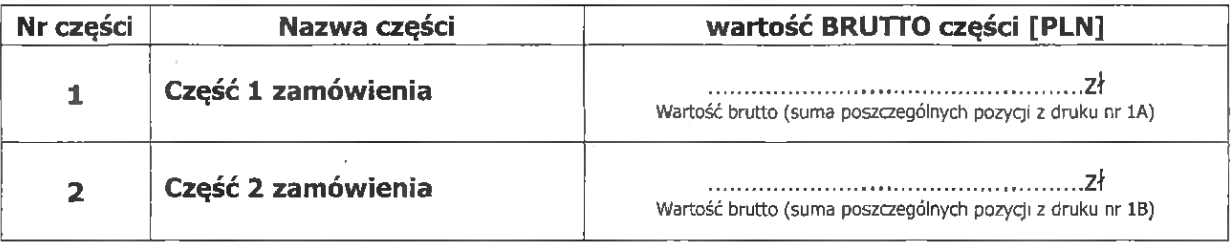

2. Czas realizacji zamówienia wynosi: od dnia zawarcia umowy i:

- nie dłużej niż do dnia 19.12.2022r. od daty otrzymania zleceń dla części 1, 2, zamówienia <sup>z</sup> zachowaniem terminów cząstkowych tj.:

Dla części 1 zamówienia: 21 dni kalendarzowych, licząc od daty otrzymania zlecenia. Dla części 2 zamówienia: 14 dni kalendarzowych, licząc od daty otrzymania zlecenia.

### 3. Warunki płatności:

W pełni akceptujemy warunki, zasady i terminy płatności określone <sup>w</sup> akceptowanych przez nas bez zastrzeżeń i uwag istotnych postanowieniach umowy określonych <sup>w</sup> ogłoszeniu.

- 4. Oświadczamy, że całość zamówienia wykonamy siłami własnymi.
- 5. Oświadczamy, że jesteśmy związani niniejszą ofertą przez okres 30 dni od daty składania ofert.
- 6. Oferta została złożona na ....... stronach podpisanych i ponumerowanych od nr ...... do nr ..........

Miejsce i data .................................................... Imię i nazwisko ....................................... Podpe ............................................................... /upełnomocniony przedsfawic/el wykonawcy okreś/ony aktem rejesirowym/

Jihr

Wykonanie w roku 2022 wycen nieruchomości zabudowanych i niezabudowanych – GNP.GN.271.2.1.2022

(integralna część formularza ofertowego) Druk nr 1A

# Ceny brutto operatów szacunkowych nieruchomości

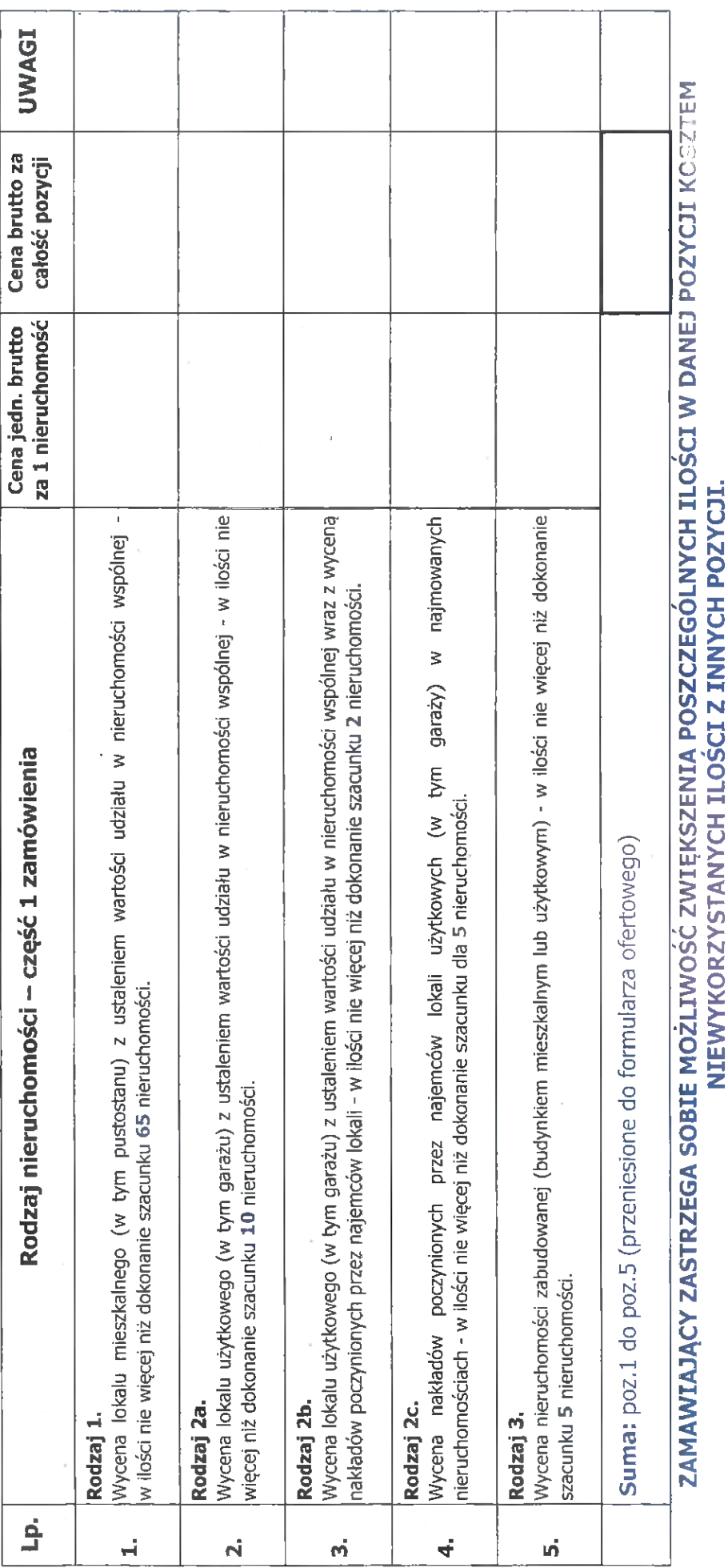

/upełnomocniony przedstawiciel wykonawcy określony aktem rejestrowym/

 $\bar{z}$ 

Wykonanie w roku 2022 wycen nieruchomości zabudowanych i niezabudowanych - GNP.GN.271.2.1.2022

(integralna częśc formuenza ofertowego) Druk nr 18

# Ceny brutto operatów szacunkowych nieruchomości

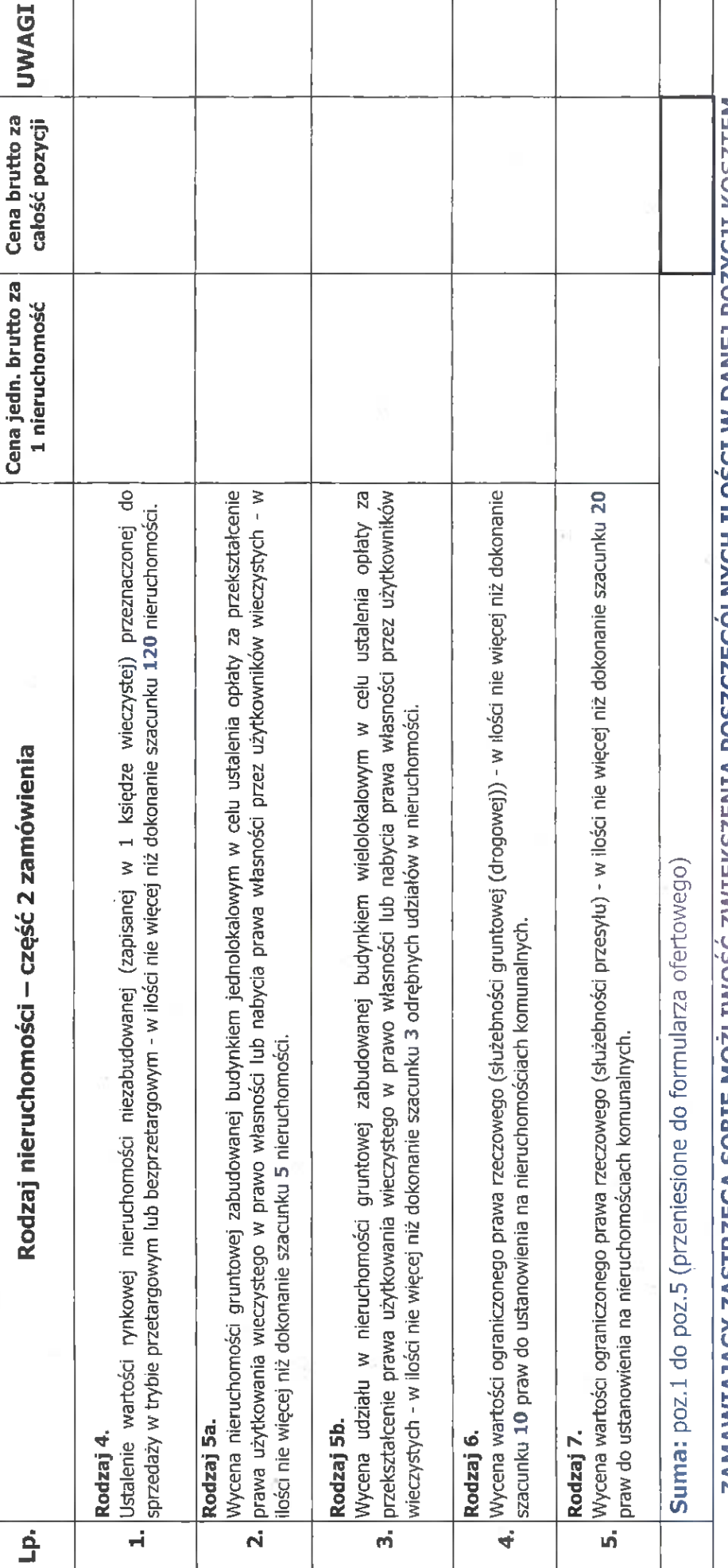

ZAMAWIAAJACY ZASTRZEGA SOBIE MOZUWOSC ZWIĘKSZENIA POSZCZEGOLNYCH ILOSCI W DANEJ POZYCJI KOSZTEM NIEWYKORZYSTANYCH ILOŚCI Z INNYCH POZYCJI.

/wpełnomocniony przedstawiciel wykonawcy określony aktem rejestrowym/